## **Задача D. Факториал**

По данному целому неотрицательному п вычислите значение n!.

Входные данные Вводится число п.

Выходные данные Выведите ответ на задачу.

Примеры входные данные  $\mathsf{3}$ 

выходные данные 6

 $x = 1$  $n = int(input))$  $i=1$ while  $i$  <n+1:  $x^* = i$  $i+=1$  $print(x)$ 

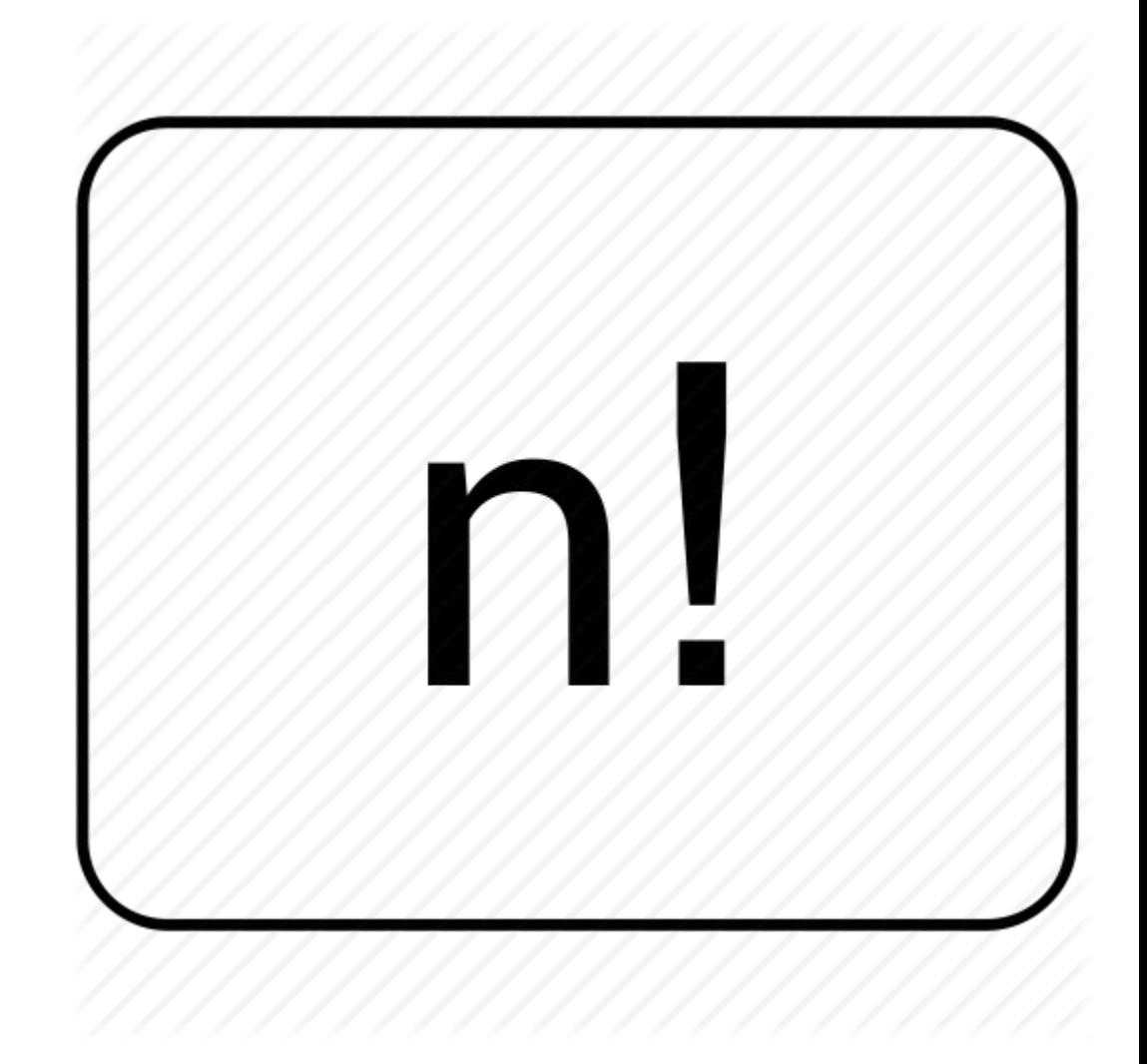

```
x = 1n = int(input))for i in range(1, n + 1):
x^* = iprint(x)
```